# nucleardata — provides nuclide information<sup>∗</sup>

# Bill Nettles†

## Released 2015/11/18

The nucleardata package provides a method for quickly accessing information about atomic nuclides (isotopes of elements) by referring to the chemical symbol and mass number  $(A)$  or to the atomic number  $(Z)$  and mass number  $(A)$ . This information can be inserted and typeset without the user having to search an outside source. The information available in the current version includes chemical symbol or name given Z, Z given the chemical symbol or name, atomic mass, nuclear mass, Q-values for radioactive decay, half-life of ground states, binding energy, mass excess, and list of known isotopes of an element.

The data is contained in two CSV format files: massdata.csv and elementlist.csv. These files must be installed in the same directory as the nucleardata.sty file. They are read during the LAT<sub>EX</sub> compile process and lookups are done by Python code embedded into the . sty file. Initially, the Python code loads all the data from the CSV files into Python arrays, nucleardata and elementdata.

The massdata.csv file was created by the author (Nettles) from ENSDF data files and the file mass.mas03round from "The Ame2003 atomic mass evaluation (II)" by G.Audi, A.H.Wapstra and C.Thibault, *Nuclear Physics* A729 p. 337-676, December 22, 2003. The elementlist.csv file was created by the author from public sources.

### **Using PythonTEX**

Because Python is the basis of the lookup engine, the package pythontex is automatically loaded. The user must follow a three-step compiling sequence to get a semifinal/final document. For example, if the user's file is named carbon.tex, the sequence will be

pdflatex carbon.tex pythontex carbon.tex pdflatex carbon.tex If the user is familiar with PythonTEX this shouldn't seem unusual.

<sup>∗</sup>This file describes version v1.01, last revised 2015/11/18.

<sup>†</sup>E-mail: bnettles@uu.edu

#### **A Python Class–Nucdata**

Python functions are called by customized LAT<sub>EX</sub> commands to extract the data from the nucleardata and elementdata arrays, so the user has the capability of using these functions to write custom Python routines within the default PythonTEX environment. The functions belong to a class defined in this package as Nucdata. The class is instantiated in the package Python code as nuc.

The functions will allow the user to use the data for more specific calculations such as Q-values of reactions or decay chain behaviors. PythonTFX was designed for tasks such as this. The user can utilize the functions as part of the nuc instantiation or can implement their own instance. The data arrays are loaded external to the class.

#### **Neutron Notation**

The neutron doesn't have a chemical symbol, but in this package the symbol **nn** can be used with a mass number, A, of 1. It can also be referenced with  $Z=0$  and A=1 as arguments.

#### **Rounding Option**

Some of the macros below have an optional argument that lets the user specify rounding of decimal places. The rounding is accomplished using the Python round( $\langle \text{float}\rangle$ , $\langle \text{places}\rangle$ ) function inside a PythonTEX \py() call. The  $\langle \text{float}\rangle$  argument is the return value of the main function mentioned in each description. Rounding is not a part of the definition of the main functions. As an example, the LATEX command definition for nucamassu is defined as

```
\newcommand{\nucamassu}[3][6]{\py{round(getMass_u('#2',#3),#1)}}
```
This definition gives a default rounding of six decimal places.

#### **Commands**

\nucsymbol Command form: \nucsymbol{h*namez*i}.

The argument can be an unquoted string (the name of the element) or an integer (atomic number, Z). Returns a string with the element symbol. Calls a Python function getSymbol(' $\langle name \rangle$ ').

\nucname Command form: \nucName{*{namez*}} or \nucname{*{namez*}.

\nucName The argument can be an unquoted string (the symbol of the element) or an integer (atomic number, Z). \nucName returns a string with the element name capitalized. \nucname returns the name in lower case. Calls a Python function getName('*\namez*}').

\nucz Command form: \nucz{ $\langle \text{namez} \rangle$ .

The argument must be an unquoted string (the symbol or the name of the element). Returns the atomic number, Z. Calls a Python function getZ(' $\langle name \rangle$ ').

\nuchalfvalue \nuchalfunit

\nuchalflife Command form: \nuchalflife[ $\{unit\}$ ]{ $\{name\}\$ 

The optional argument is an unquoted string specifying the time unit to use for the return value. The chart below lists valid arguments. The first required argument can be an unquoted string (the symbol) or an integer (Z). The second required value must be an integer, the mass number, A. Returns a string with the value and units of the halflife of the specific nuclide. Calls a Python function getHalfLife(' $\langle namez \rangle'$ ,  $\langle A \rangle$ , ' $\langle unit \rangle'$ ).

There are two variations on this command: \nuchalfvalue calls getHalfLifeValue( $\langle$   $\langle$   $\rangle$ ),  $\langle A \rangle$ , ' $\langle \text{unit} \rangle$ ') and returns the unformatted numerical portion of the halflife and \nuchalfunit calls getHalfLifeUnit('/namez)', \A\, '\unit\')' returns a string with the unit portion. They take the same arguments as  $\mathcal{I}$  incherent in the same arguments as  $\mathcal{I}$ is no half life listed, the call returns the None token.

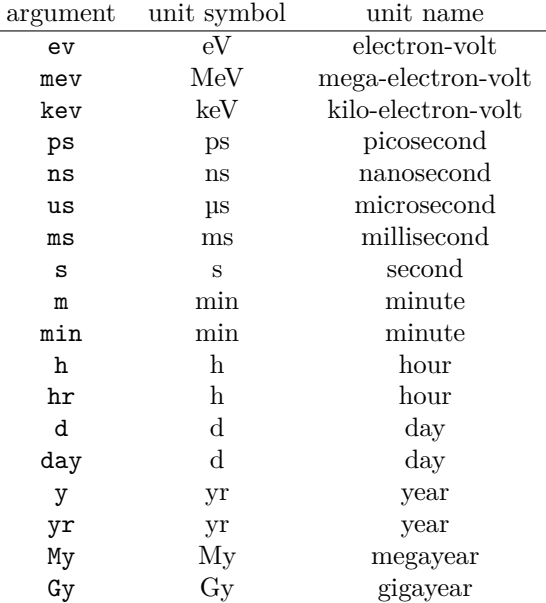

 $\{\n *Conmand form:* \n *hucspin*\n ${\langle A\rangle}, etc.$$ 

The first required argument can be an unquoted string (the symbol) or an integer (Z). The second must be an integer, the mass number, A. Returns the value of the **spin quantum number and parity** of the ground state of the nuclide. If no value has been assigned, it returns "None." Calls a Python function getSpin(' $\langle namez \rangle'$ ,  $\langle A \rangle$ ).

<sup>\</sup>nucamassu Command form: \nucamassu[h*rnd*i]{h*namez*i}{h*A*i}, \nucamassmev[h*rnd*i]{h*namez*i}{h*A*i}, \nucamassmev \nucamasskev  $\{\nabla\}$ inucamasskev $[\langle rnd \rangle]$  $\{\langle namez \rangle\}$  $\{\langle A \rangle\}.$ The optional argument is the number of decimal places for rounding; the default is 6 (or 3 for keV). The first required argument can be an unquoted string

A. Returns the value of the **atomic** mass of the nuclide in atomic mass units (u), MeV/ $c^2$  or keV/ $c^2$ , respectively. Calls Python function getMass\_u(' $\langle \textit{namez} \rangle$ ',  $\langle A \rangle$ ) or getMass\_mev(...) or getMass\_kev(...). \nuclearmassu Command form: \nuclearmassu[ $\langle n\rangle$ ]{ $\langle A\rangle$ }, etc. \nuclearmassmev \nuclearmasskev The optional argument is the number of decimal places for rounding; the default is 6 (or 3 for keV). The first required argument can be a string (the symbol) or an integer  $(Z)$ . The second must be an integer, the mass number, A. Returns the value of the **nuclear** mass of the nuclide in atomic mass units (u),  $MeV/c<sup>2</sup>$  or keV/c<sup>2</sup>, respectively. Calls Python function getNuclearMass\_u(' $\langle \textit{namez} \rangle$ ',  $\langle A \rangle$ ), etc. \nucexcess Command form: \nucexcess[ $\langle nab\rangle$ }{ $\langle A\rangle$ }. The optional argument is the number of decimal places for rounding; the default is 3. The first required argument can be a string (the symbol) or an integer (Z). The second must be an integer, the mass number, A. Returns the mass excess ( $\Delta$ ) in keV/c<sup>2</sup>. (Atomic mass = A×931502 +  $\Delta$ , in keV). Calls Python function getExcess(' $\langle namez \rangle'$ , $\langle A \rangle$ ). \nucbea Command form: \nucbea<sup>[{ $rnd$ }</sup>]{ $\langle namez\rangle$ }{ $\langle A\rangle$ } The optional argument is the number of decimal places for rounding; the default is 3. The first required argument can be a string (the symbol) or an integer (Z). The second must be an integer, the mass number, A. Returns the binding energy per nucleon in MeV.  $(Z^*$ atomic mass $(^1H)+(A-Z)^*$ mass neutron-atomic mass of nuclide)/A. Calls Python function getBea(' $\langle \textit{namez}\rangle'$ , $\langle A \rangle$ ). \nucisotopes Command form: \nucisotopes{ $\langle \text{namez} \rangle$ } The argument can be a string (the element symbol) or an integer (Z). The macro returns a string list of all the isotopes of that element which have mass information available in the database. Calls Python function getIsotopes('*(namez*)'). The Python function getIsotopes('/namez)') produces a Python list of integers for the mass numbers, A, found in the data associated with the element. A user can access the individual A values using a direct call in a PythonTex command like this: The lightest isotope of  $\nu can=68$  is  $\py{nuc.getIsotopes('8')[0]}$ and the heaviest is \py{nuc.getIsotopes('8')[-1]}. Notice that in the direct call, the class instance, nuc is specified, and the argument is enclosed in single quotes. Quotes should NOT be used with the LATEX macros in this package. \nucQalpha Command form: \nucQ-----[ $\{rnd\}$ ]  $\{\langle name \rangle\}$ }  $\{A\}$ \nucQbeta \nucQposi \nucQec The optional argument is the number of decimal places for rounding; the default is 6. The first required argument can be an unquoted string (the element

(the symbol) or an integer (Z). The second must be an integer, the mass number,

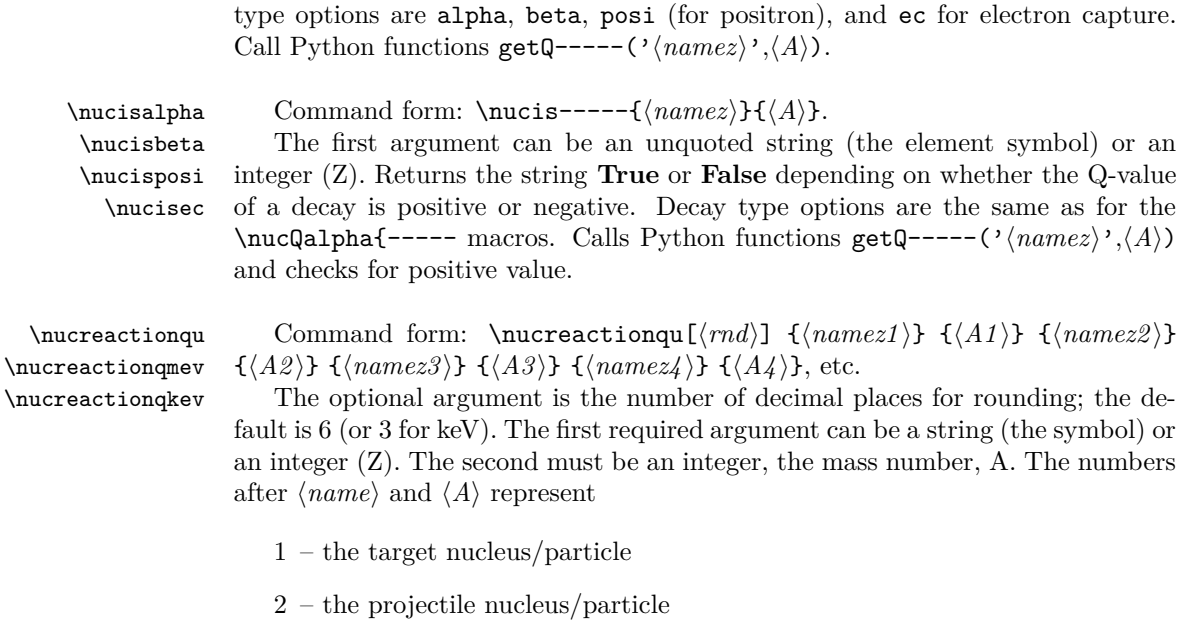

symbol) or an integer (Z). Returns the Q-value of the chosen decay in MeV. Decay

- 3 the ejected nucleus/particle
- 4 the resultant nucleus/particle

Returns the Q-value of the reaction in atomic mass units (u),  $\text{MeV}/c^2$  or keV/c<sup>2</sup>, respectively. Calls Python function getReaction\_u(' $\langle namez1 \rangle$ ',  $\langle A1 \rangle$ ,  $\langle \langle name \rangle \rangle$ ,  $\langle A2 \rangle$ ,  $\langle \langle name \rangle \rangle$ ,  $\langle A3 \rangle$ ,  $\langle name \rangle \rangle$ ,  $\langle A4 \rangle$ , etc.